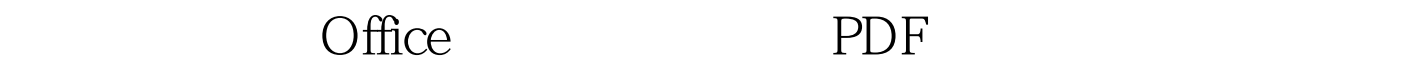

## https://www.100test.com/kao\_ti2020/462/2021\_2022\_\_E6\_95\_99\_E 4\_BD\_AO\_E7\_94\_A8\_E5\_c97\_462513.htm Office 2003 - The Second Second Second Second Second Second Second Second Second Second Second Second Second Second Second Second Second Second Second Second Second Second Second Second Second Second Second Second Second S

Microsoft

OutLook Cutlook expected by Outlook

Outlook

 $\frac{a}{\sqrt{a}}$  , and  $\frac{a}{\sqrt{a}}$  , and  $\frac{a}{\sqrt{a}}$  , and  $\frac{a}{\sqrt{a}}$  , and  $\frac{a}{\sqrt{a}}$  , and  $\frac{a}{\sqrt{a}}$  , and  $\frac{a}{\sqrt{a}}$  , and  $\frac{a}{\sqrt{a}}$  , and  $\frac{a}{\sqrt{a}}$  , and  $\frac{a}{\sqrt{a}}$  , and  $\frac{a}{\sqrt{a}}$  , and  $\frac{a}{\sqrt{a}}$  $\frac{a}{a}$  , and  $\frac{a}{a}$  is the contract of  $\frac{a}{a}$  is the contract of  $\frac{a}{a}$  is the contract of  $\frac{a}{a}$ ( Get all mail from Jane" Find all meetings next week") " Microsoft Outlook

Microsoft Office 2003

High priority tasks"

Outlook

Office " "

## " about" " subject"

" Messages about searching" "Messages on

the subject: sales quotas"

High priority messages" "Who did I Cc about natural language searching?" " E-mail I need to follow-up on"

" Find all mail messages with attachments"

E-mail from Bob in the last

week about natural language searching" "Find the most recent e-mail from Prasanna" 
water the state of the shout"

 $\sup$ ject"  $\hspace{1cm}$  "Meeting about sales goals" "Show the meeting to introduce new team members

" All meetings with Jim"

"Find the meeting organized by Tanya" "Did Bei-Jing accept the meeting about searching?"

" Find all meetings I attended last Monday" "Find all  $m$ eetings the day before yesterday"  $100T$ est

www.100test.com